## **LOSAN s.r.o. (eshop.losan.cz)** 13.05.24 23:04:23

eshop@losan.cz 417 562 681

# BENQ DESIGNVUE PD3205U 31,5"

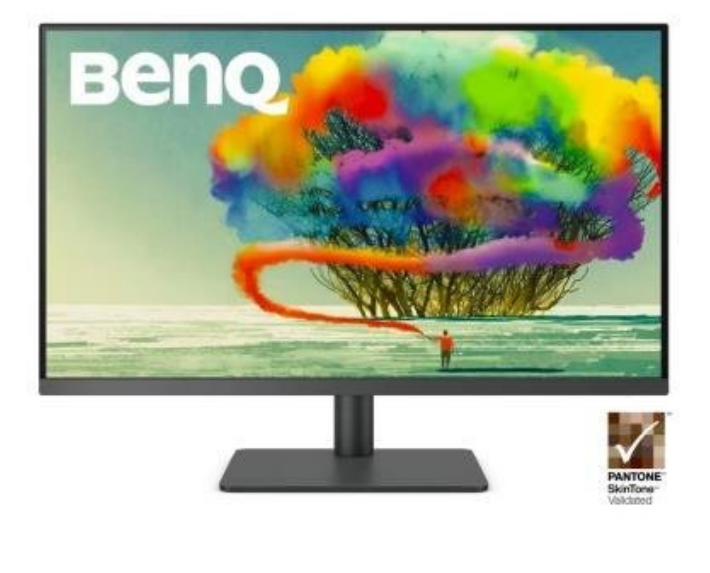

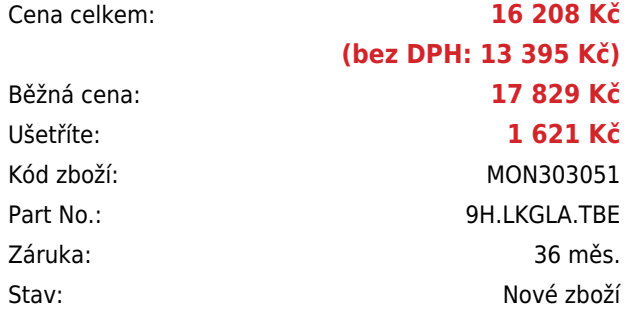

# **Popis**

#### **BenQ DesignVue PD3205U**

Monitor s úhlopříčkou **31,5"** a rozlišením **3840 x 2160** bodů nabízí pokrytí 99% sRGB barevné palety. Disponuje kontrastním poměrem **1000:1**, dobou odezvy **5 ms** a jasem **250 cd/m<sup>2</sup>** . Pohodlné sledování zajišťují široké pozorovací úhly **178° horizontálně i vertikálně**. Předností je také možnost nastavení optimální orientace monitoru díky funkci **Pivot** a integrovaný **USB hub**. K dispozici jsou také dva porty **USB typu C**, z nichž jeden kromě vysokorychlostního přenosu videa a dat umožňuje napájení připojených zařízení až do 90 W. Ozvučení zajišťují **stereo reproduktory** s celkovým výkonem **5 W**.

Monitor je dodáván s dálkovým ovladačem **Hotkey Puck G2**, který slouží k rychlému **přepínání** nastavitelných **módů obrazu** bez nutnosti vstupu do menu. Kromě několika funkčních tlačítek obsahuje tento ovladač také otočné kolečko, které umožňuje rychlou úpravu jasu, kontrastu nebo hlasitosti.

Součástí balení jsou kabely USB typu C, HDMI a USB.

## **ZÁKLADNÍ SPECIFIKACE**

**Typ panelu:** IPS

**Úhlopříčka:** 31,5"

**Poměr stran:** 16:9

**Rozlišení:** 3840 x 2160 px

**Kontrastní poměr:** 1000:1

**Doba odezvy:** 5 ms

**Rozhraní:** 1x DisplayPort, 1x HDMI, 3x USB 3.0, 2x USB typ C, 1x Mini USB (pro připojení Hotkey Puck G2), 1x sluchátkový

**Barva:** černá

Monitory Benq řady PD ze série DesignVue a řady SW ze série PhotoVue se staly světově prvními monitory, které získaly osvědčení Pantone. Tato certifikace zaručuje, že uvedené modely monitorů jsou přesně barevně sladěny s dalšími výstupnými zařízeními s licencí Pantone.

Pro zjednodušení práce a zajištění pohodlnější a flexibilnější tvorby návrhů můžete využít software pro monitory BenQ [Display Pilot](https://www.benq.eu/cs-cz/monitor/designer/display-pilot.html). Od verze 1.0.9.5. jsou také podporovány zařízení s procesorem Apple M1.